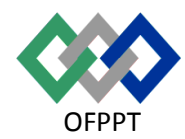

مكتَبُ التَكويُن المهنيُ وإنعَــَـَـاش الشَـُـفـــر

Office de la Formation Professionnelle Et de la Promotion du Travail

Direction Recherche et Ingénierie de la formation

### **Examen de Passage – Cours de jour Session Juin 2013 Variante 1**

**Filière : TRI Epreuve : Synthèse Barème : 40 points**

**Niveau : Technicien Spécialisé Durée : 5h** 

## *Partie Théorique (40 points) :*

### **Dossier 1 : notions de maths et logique booléenne**

**Q1 :** Effectue les conversions suivantes :

 $(10010001)_2 = ( )_{10}$ 

 $(10101000, 101)_2 = ( )_{10}$ 

 $(35,2)_{10}$ = ( ) <sub>2</sub>

 $(-4,5)_{10}$ = ( )<sub>2</sub>

**Q2** : Soit la fonction booléenne suivante :

 $F = a + b\overline{c} + ab$ 

Dresser la table de vérité de F

**Q3** : Soit la fonction booléenne suivante

# **\_ \_ \_ \_ \_ \_ \_ \_ \_ \_ \_ \_ \_ \_ \_ \_ \_ \_**  $F=$  a b  $c$  d + a b  $c$  d + a b  $c$  d + a b  $c$  d + a b  $c$  d + a b  $c$  d

- Q 3.1 : Dresser la table de Karnaugh pour la fonction F.
- Q 3.2 : Simplifier F en utilisant la méthode de Karnaugh.

### **Dossier 2 : Architecture et système d'exploitation**

Le directeur d'une société de grande distribution compte vous recruter en tant que technicien spécialisé en Techniques des Réseaux Informatiques. Et comme premier test, il vous a posé un certain nombre de questions en architecture et système d'exploitation. Ce sont en réalité des cas réels, auxquels vous devez répondre pour réussir le premier test de recrutement.

Notez bien d'une partie de matériel informatique de la société utilise le système d'exploitation Windows et l'autre partie utilise Fedora.

- 1. Définir les termes suivants : Formatage physique, Partition active et Bios.
- 2. Le directeur vous demande d'effectuer un nettoyage des disques de parc informatique de l'entreprise.
	- 2.1 Comment et pourquoi faut-il nettoyer un disque ?
	- 2.2 A quoi sert un observateur d'événement ?
	- 2.3 Ci-dessous un extrait de la fenêtre d'exécution d'un logiciel anti-virus.

Statistiques d'analyse Objets analysés : 84 Objets infectés : 10 Fichiers cachés :0 Objets suspects : 0 Processus cachés : 0

Que représente le nombre de « Objets infectés » et que fait un anti-virus lors d'une mise à jour ?

- 2.4 Après avoir nettoyé tous les disques, le directeur vous demande d'effectuer une sauvegarde de son PC. Citer et décrire les différents types de sauvegarde.
- 3. Décrire les types de problèmes qui peuvent être la cause du dysfonctionnement d'un serveur et proposer des solutions pour résoudre ces problèmes.
- 4. Sur un des PC de l'entreprise, un dossier DATA est créé sur une partition NTFS ainsi que deux groupes G1 et G2. Un utilisateur OMAR est membre dans les deux groupes : G1 et G2, sachant que les permissions des groupes sur DATA est comme suit :

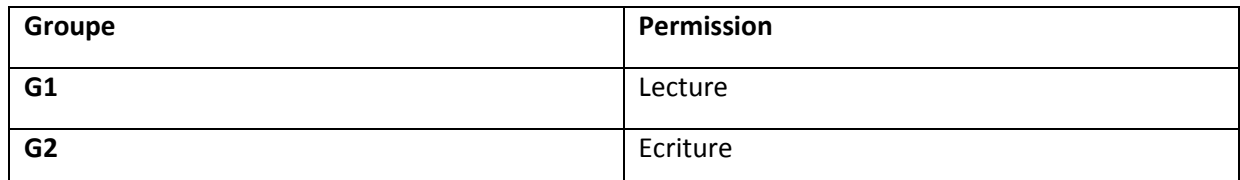

4.1 Quelles permissions OMAR dispose sur le dossier DATA ?

4 -2 ON Supprime l'utilisateur OMAR par erreur. On crée un nouvel utilisateur de même nom OMAR. Est-ce que OMAR retrouve ses autorisations sur le dossier data ?

Expliquez ?

5 avant de migrer la plate-forme vers l'environnement Linux Fedora. Le directeur de l'entreprise XYZ vous présente la hiérarchie suivante des répertoires. Les répertoires sont supposes non vides.

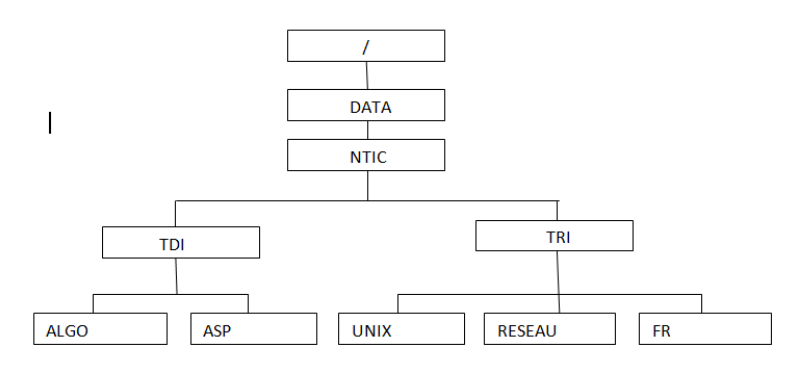

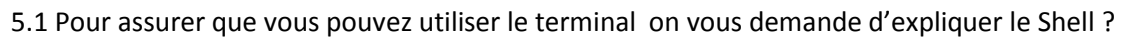

5.2 Vous vous trouvez actuellement dans le répertoire RESEAU. Quels sont respectivement les chemins absolu et relatif du répertoire ALGO.

5.3 donnez les commandes linux nécessaires pour modifier la hiérarchie de répertoire et aboutir au résultat suivant

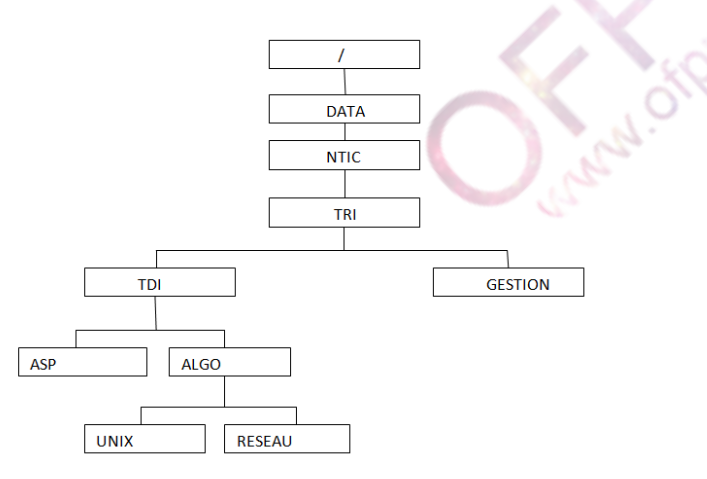

5.4 donner la commande qui permet de vérifier que la hiérarchie obtenue et correcte en listant tous les fichiers depuis NTIC

5.5 donner la commande qui permet de déplacer tous les fichiers se trouvant dans TRI et dont le nom se termine par <<.>> et une lettre minuscule dans le répertoire ASP.

5.6 donner les commandes qui permettent d'accorder les permissions d'accès suivants :

- Accès complet (RWX) au répertoire TRI pour tout le monde ;
- Accès complet (RWX) au répertoire TRI et a tous ces sous-répertoires pour vous-même ;

#### www.ofppt.info

**.** Accès en lecture pour tous les autres utilisateurs (g rt 0) sur le répertoire TDI et sur tous ses sousrépertoires.

**.**Accès en lecture et exécution pour tous les utilisateurs (g et 0) sur le répertoire ALGO et sur tous ses sous-répertoires.

**.**Accès en lecture et exécution pour tous les autres utilisateurs sur le répertoire GESTION.

5.7 En tenant compte des permissions d'accès définies à la question 5.6 un utilisateur de votre groupe pourrait-il modifier dans les répertoires TDI et GESTION ?

5.8 Vous étés sur le répertoire DATÂTES. Donner la commande qui permet de créer un archivage du répertoire TRI et de sous-répertoire sous le nom tri.tar.

6. Donner la commande qui permet de fixer les droits d'accès à rw-------pour chaque fichier crée.

- 7. donner la ligne de commande qui permet de lister tous les paquets rpm déjà installés.
- 8. écrivez un scripte Shell qui pose la question suivant à l'utilisateur :

Continuer [O/n] ? ->

Selon la réponse de l'utilisateur, On affichera :

- **.** Réponse positive : oui
- **.** Réponse négative : non
- **.** Réponse imprécise : Incertain

# Partie pratique (80points) :

# Dossier 1 : Algorithmique et Langage C

# Exercice 1 : algorithmique

a- Ecrire un algorithme qui demande successivement 20 nombres à l'utilisateur, et qui affiche le plus grand parmi ces 20 nombres.

-----l'algorithme lit ---------

Entrez le nombre numéro 1 : 12 Entrez le nombre numéro 2 : 14 Etc. …… Entrez le nombre numéro 20 : 6 ------l'algorithme affiche ------ **le plus grand de ces nombres est** : **14**

**b**-modifiez ensuite l'algorithme pour que le programme affiche en quelle position avait été saisie ce nombre.

#### **Exemple :**

le plus grand nombre est **14** et se trouve a la position : **2**

Exercice 2 : Langage C

2/ traduire l'algorithme de la question 1 en langage c

#### **dossier 2 : réseaux**

une entreprise dispose d'un réseau Ethernet supportant le protocole TCP/IP et regroupant actuellement 200 hôtes ( stations , serveurs , routeur, Passerelles …) vous êtes chargé de proposer un plan détaillé pour automatiser l'attribution des configurations TCP/IP aux hôtes en respectant le cahier des charges suivant :

\* l'adresse du réseau est 192.10.10.0

\* l'entreprise est structurée en Sept départements : administratif, commercial, formation, magasin, finance, exploitation et production

#### **travail a realiser**

- 1. Citez les 4 couches du modèle TCP/IP et précisez la fonction de chaque couche.
- 2. Quel est le rôle du protocole ARP
- 3. Proposer un masque personnalisé pour les sous-réseaux de l'entreprise.
- 4. Calculer le nombre total d'hôtes que peut contenir chaque sous-réseau.
- 5. Affecter un numéro de sous-réseaux à chaque département. Définir les plages d'adresses utilisables dans chaque sous-réseau.et les adresses de diffusions.
- 6. Pour des raisons d'organisation. Un des départements sera découpé en sous réseaux. Si vous attribuer au poste (PCA) l'adresse 192.10.10.115 /29
	- 1. donner le nombre de sous réseaux que nous pouvons créer a partir de la subdivision de ce département.
	- 2. donner l'identificateur de sous réseau de la machine PCA
	- 3. définir le nombre de machines par sous réseau.
	- 4. donner les adresse valables, et l'adresse de diffusion de tous les réseaux scindés a partir de ce département.

**Carlow River** 

#### BAREME DE NOTATION :

#### PARTIE THEORIQUE (40 POINTS):

### DOSSIER 1: 7 PTS

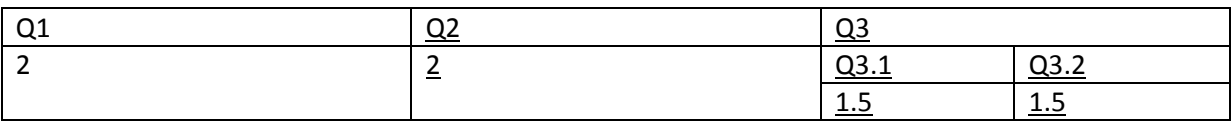

#### DOSSIER 2: 33PTS

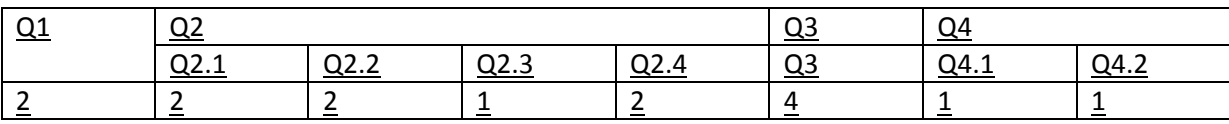

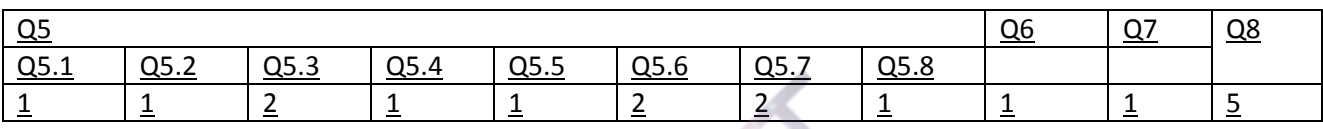

 $\mathcal{R}_{\mathscr{E}}$ 

#### PARTIE PRATIQUE (80 POINTS)

#### DOSSIER 1: 32 pts

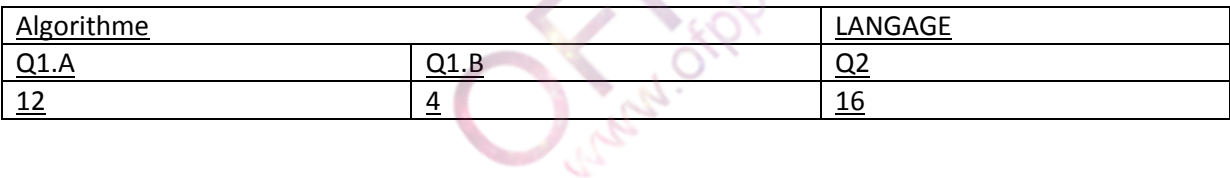

#### DOSSIER 2:48 PTS

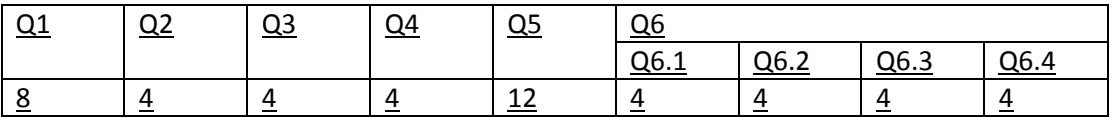